**Super Audio Editor For Windows [Latest 2022]**

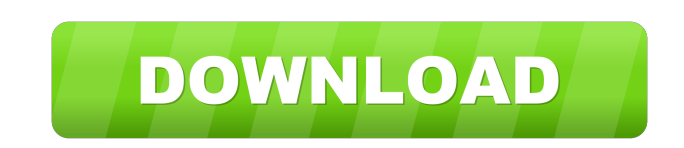

**Super Audio Editor Crack + Free Registration Code**

Super Audio Editor is a powerful and easy-to-use audio editor with a dedicated audio track editor, sound effects editor, waveform display and audio visualizer. You can edit, enhance, optimize, play, record, burn and mix sound files and save it to different formats. With this audio editor you can import WAV, MP3, MP2, MPGA, OGG, CDA, VOX, RAW, G721, G723, G76, AIF, and MPC files to edit and enhance them. With Super Audio Editor you can convert audio files into various formats to play, import video files to enhance, fade and save them in video formats. You can record sounds with a connected microphone. The start of this year was surely exciting. It is the time when we start new projects, new business, new goals, and new adventures. So what about the most important milestone of our life — wedding? Whether you are a young couple planning to get married or a couples who are already hitched for decades, we all know that the biggest event of our lives is approaching. It is really a fun moment for everyone. There are so many events that you would like to remember for the rest of your life, and your wedding is certainly one of them. But

remember, some of the things that are presented here are really important. 1. Print and sign the guest list —

You should think about the number of guests that are coming. Your relatives and friends are coming to attend your wedding, so you need to print and sign the guest list. It is a good idea to collect the addresses of your guests, and keep them with you during your wedding. It would be really embarrassing if you have no clue about the number of guests that will be coming. 2. Budget and saving — There are many couples who might be having financial problems. This is not a good idea, especially if you are getting married a while ago. Saving a little here and there will be really good. We all know that today's wedding is becoming very expensive. There are so many things to buy, decorations, gowns, food, etc. It would be really good to save some of the money from your wedding. 3. Wedding rings — Your wedding rings are the most important parts of your life. So, keep a look out for the perfect wedding rings that would compliment your looks. Make sure that you are not wearing the wedding rings that your relatives gave to you. If you do not

## **Super Audio Editor Activation Code With Keygen**

KEYMACRO gives you the opportunity to create keyboard macros in a user-friendly way. It lets you enter a description and program steps, and this description includes a text shortcut, a key combination, a macro selection, a memory value, and an optional comment. Once a macro has been saved, you can later edit it and execute it right away. You can work with as many macros as you wish. More Information: KEYMACRO and its source code is available for free at the Mac OS X Software Development Program. Visual Basic Programming Help What is the difference between a language compiler and a compiler The key difference is that a language compiler is "just a compiler" while a compiler is a program that transforms a programming language into another form such as machine code. For example, you can use an editor to create a C program, then compile the C program into an executable using a compiler. You could do something similar in Visual Basic using the "Compile" button on the Debug toolbar. Can you convert a string to an int? If the string is in the form of a number, you can use a combination of the Chr() function and the Val() function to convert it to an int. C code: dim i as integer = int(chr(34)) Another way is to use the Convert. ToInt32() function, C code:  $i =$  Convert. ToInt32(chr(34)) How do I store all this information into a dictionary? Use the Dictionary object. C code: Dim dict as new Dictionary Create the keys and values and add them to the dictionary C code: dict.Add "Key1", "Value1" dict.Add "Key2", "Value2" dict.Add "Key3", "Value3" It's important to add them in this order as dictionary keys and values are always put into the dictionary in this order. Does Visual Basic have a Load and Save Feature? Yes it does. This is fairly simple to do. 1) Create an empty array, for example Dim arr() as String 2) Then, define the maximum size of the array, the number of elements, and whether or not the array is read only or write only 3) Assign an

## 1d6a3396d6

Having lost the ability to hear after suffering a brain injury, DJ Moon Star spent three years in a coma and subsequently in the metal-bed devices. After the coma, he lost his ability to speak. Although he could hear everything around him, he was unable to use any of his senses. Easily overcome the issue and get your brain back in shape with the extraordinary musical enhancement software - the DJ Moonstar. In addition to the impressive voice pitch raising and manipulation functions, there are lots of other features, which make this the best product on the market. Vocal pitch management The application allows you to change the singer's vocals pitch to the sound pitch. All you have to do is to place your cursor over the part of the track you want to edit, and while holding the mouse button, slide your mouse to the side. To raise or lower the pitch, simply drag your mouse to the left or right, respectively. Manipulate the voices pitch You can also use the application to manipulate the voices pitch. To do so, right-click anywhere on the track or on a selected part, and then place your mouse pointer on the peak of the waveform. This opens a window, which has a number of options at your disposal. You can either decrease the singer's voice pitch, or increase it. Once you've made your choice, simply click on the 'start' button to apply the changes. Other functions Besides the ability to raise or lower the voice pitch, DJ Moonstar allows you to manipulate various elements of the vocal track. Once again, you can increase or decrease the level, the volume, or the panning. Moreover, you can also remove the voice track entirely, merge it with the music track, switch the music track to mono, or turn the voice track into a backing track. The last one is extremely handy, because it allows you to use the application to edit a vocal track while playing it in the background. Description: Add new vitality to your audio editing by using the free Virtual Drum Machine software. Enjoy an interactive drum machine experience with no limits. It has a simple and intuitive interface, offering both, a preview and recording function. Virtual Drum Machine is a musical instrument for beginners and professional audio editors. No need to know how to play drums and how to edit audio files. Description: Best Audio Toolbox is an audio toolbox for you. It can help you to: Convert WAV to WAV, MP3 to

**What's New In Super Audio Editor?**

Super Audio Editor is an audio application that comes with an integrated sound editor with a lot of useful features and functionalities. It's simple, easy to use, and intuitive, and has a great file support. While it's nice to see that you covered many aspects of the application, there is a bit of a bias against Super Audio Editor. However, given the above statement, I assume you're not a paid reviewer for this application? The only thing that I see in your review that I don't see on the users page is that there is no caption for the effects. This would be a huge omission in my opinion. Given that the application comes with a built-in effects app, I wouldn't expect the user manual to be consistent with the interface, and thus one would have to refer to the user manual for the caption. Make sure your review contains some informative commentary, and be more objective. You don't state whether or not the author was aware of this criticism when he wrote the review, or if he responded to it. This can be found under "response to critics" on the official website: There are no known issues. So the author is aware of this criticism, and responded to it by adding captions to the effects. Still, the fact that there are no captions for the effects isn't even mentioned anywhere in the review. Thus it seems to me that you are doing the author of the application a disservice by failing to cover his response to critics. Thank you for providing feedback. We will look into this problem and see if we can add a special section on it. I'm quite sure you're aware of this, but I'm not going to let it go. I'm a fan of Super Audio Editor. However, it seems your review is more like a product review than a general review. You don't mention what you like about Super Audio Editor, and you don't state any problems. You just mention all the features and features that are included with the software, without mentioning what makes it interesting. You also failed to mention that the product comes with its own built-in effects app. It also seems you only looked at the main window. There is a lot more information and features included in the file window, and there are also features that aren't accessible from the main window. Even though you point to problems in other reviews, there are no known problems reported for the application. The most frustrating thing for me is that

you can find a lot of relevant information and background information on the official website of the application. It's actually there for a reason, and it's not that difficult to find. If you're still going to publish a review,

Mac OS X 10.8 or higher 2 GHz or faster processor 2 GB RAM 800 MB of free hard disk space DirectX 10 The Flixel package and the Flixel source code are distributed under the BSD license. See the LICENSE file for more details. License: Copyright (c) 2010-2015, Chris Ballinger This Font Software is licensed under the SIL Open Font License, Version 1.1. This license is copied below,

[https://boardingmed.com/wp-content/uploads/2022/06/Raptivity\\_Standard\\_Pack\\_3.pdf](https://boardingmed.com/wp-content/uploads/2022/06/Raptivity_Standard_Pack_3.pdf) <https://keystoneinvestor.com/elib-win-mac/> [https://social.wepoc.io/upload/files/2022/06/T5Mw94H3MfnH6PrdjKR5\\_07\\_05e5e8152ee9968138299a19cc60ceec\\_file.pdf](https://social.wepoc.io/upload/files/2022/06/T5Mw94H3MfnH6PrdjKR5_07_05e5e8152ee9968138299a19cc60ceec_file.pdf) <https://www.captureyourstory.com/android-status-bar-icons-serial-key-download-mac-win/> [https://ig-link.com/wp-content/uploads/My\\_Drives.pdf](https://ig-link.com/wp-content/uploads/My_Drives.pdf) <https://algarvepropertysite.com/xilisoft-psp-video-converter-crack/> <http://hotelthequeen.it/2022/06/07/list-aggregator-crack-win-mac-updated-2022/> <https://savetrees.ru/winter-garden-theme-crack-win-mac/> <https://lernkurse.de/wp-content/uploads/2022/06/aleimer.pdf> <https://www.5280homes.com/e-m-free-psp-video-converter-crack-free-registration-code-download-3264bit-2022/> <http://texocommunications.com/sprinx-cti-client-crack-for-pc/> <https://livesound.store/wp-content/uploads/2022/06/valajan.pdf> <https://csermooc78next.blog/2022/06/07/mindmap3d-crack/> <https://swisshtechnologies.com/popup-assassin-free-crack-serial-key-free-download-win-mac-2022-latest/> <https://www.luxremodels.com/tabnote-crack-free-win-mac-2022/> <https://sokhanedoost.com/wp-content/uploads/2022/06/igamque.pdf> [https://blooder.net/upload/files/2022/06/edvRoAnfmIfDTgW9k6zl\\_07\\_6e4b3cdcc14ea6fb26935ac432e14a7e\\_file.pdf](https://blooder.net/upload/files/2022/06/edvRoAnfmIfDTgW9k6zl_07_6e4b3cdcc14ea6fb26935ac432e14a7e_file.pdf) <https://xxlburguer.com/wp-content/uploads/2022/06/holgari.pdf> <https://rartogeldohipre.wixsite.com/elaxazim::elaxazim:v5q9FKy5RQ:rartogeldohipre@yahoo.com/post/meda-text-to-pdf-crack-full-version-latest-2022> <http://descargatelo.net/?p=9065>